### **15.082J & 6.855J & ESD.78J Visualizations**

**Dijkstra's Algorithm**

### **An Example**

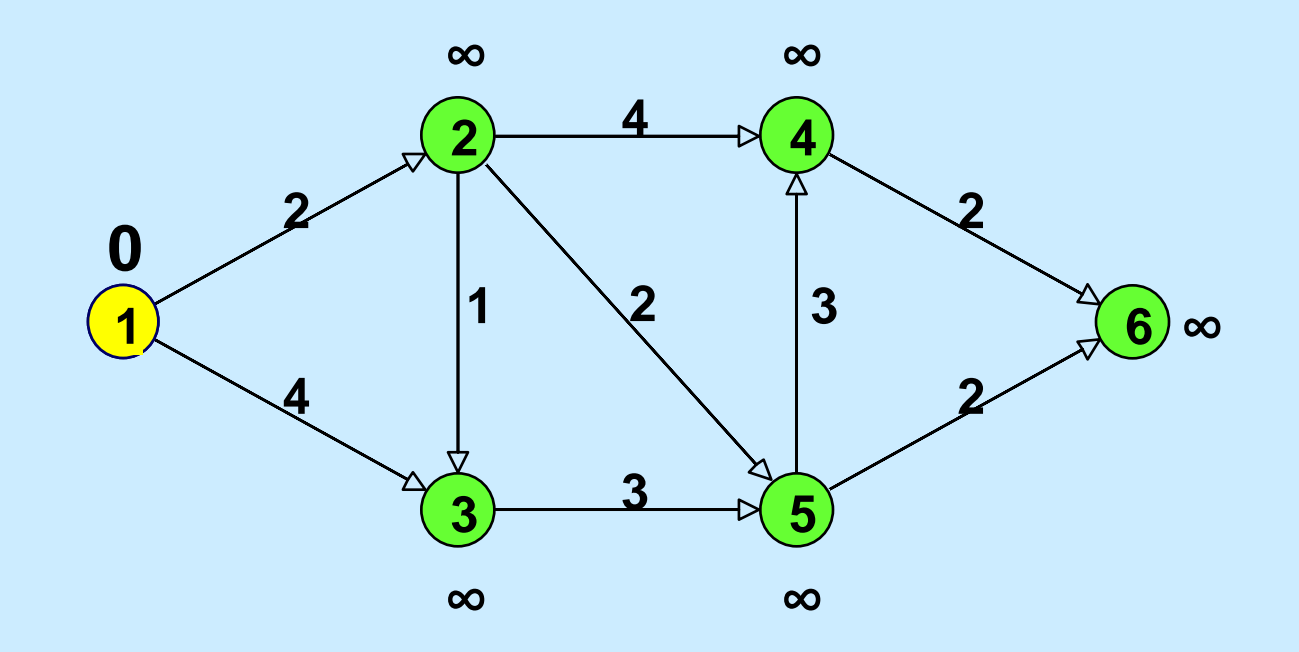

#### **Initialize**

**Select the node with the minimum temporary distance label.**

### **An Example**

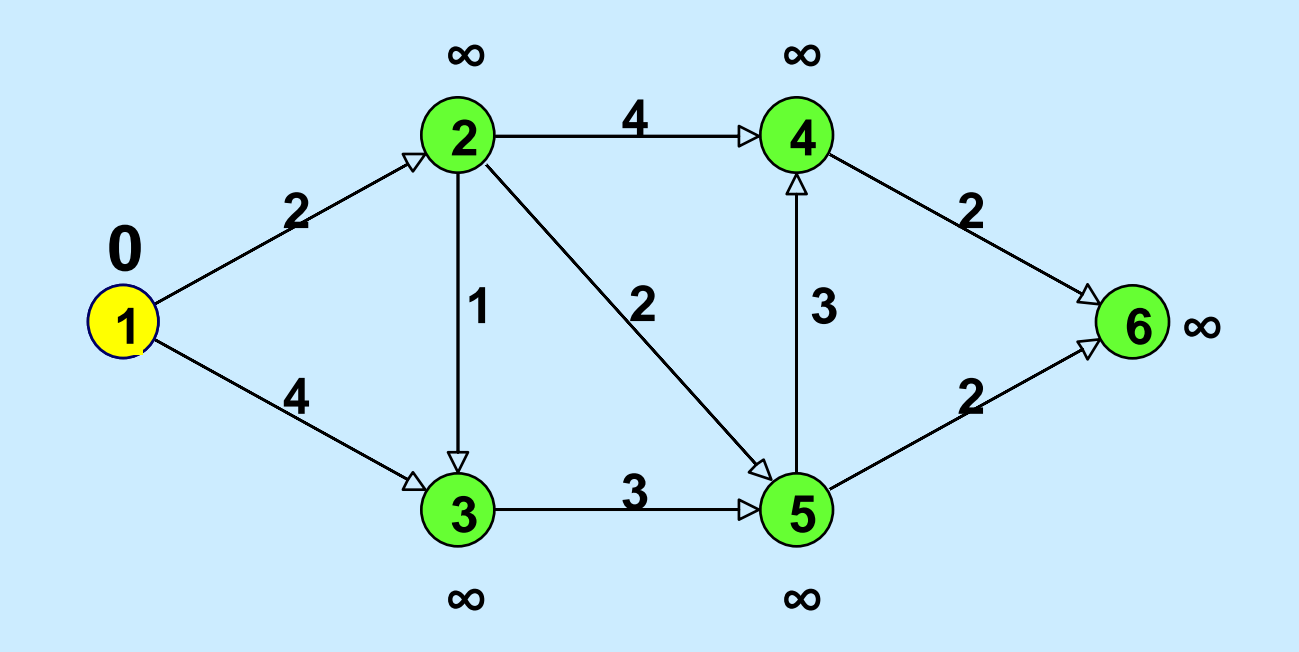

#### **Initialize**

**Select the node with the minimum temporary distance label.**

# **Update Step**

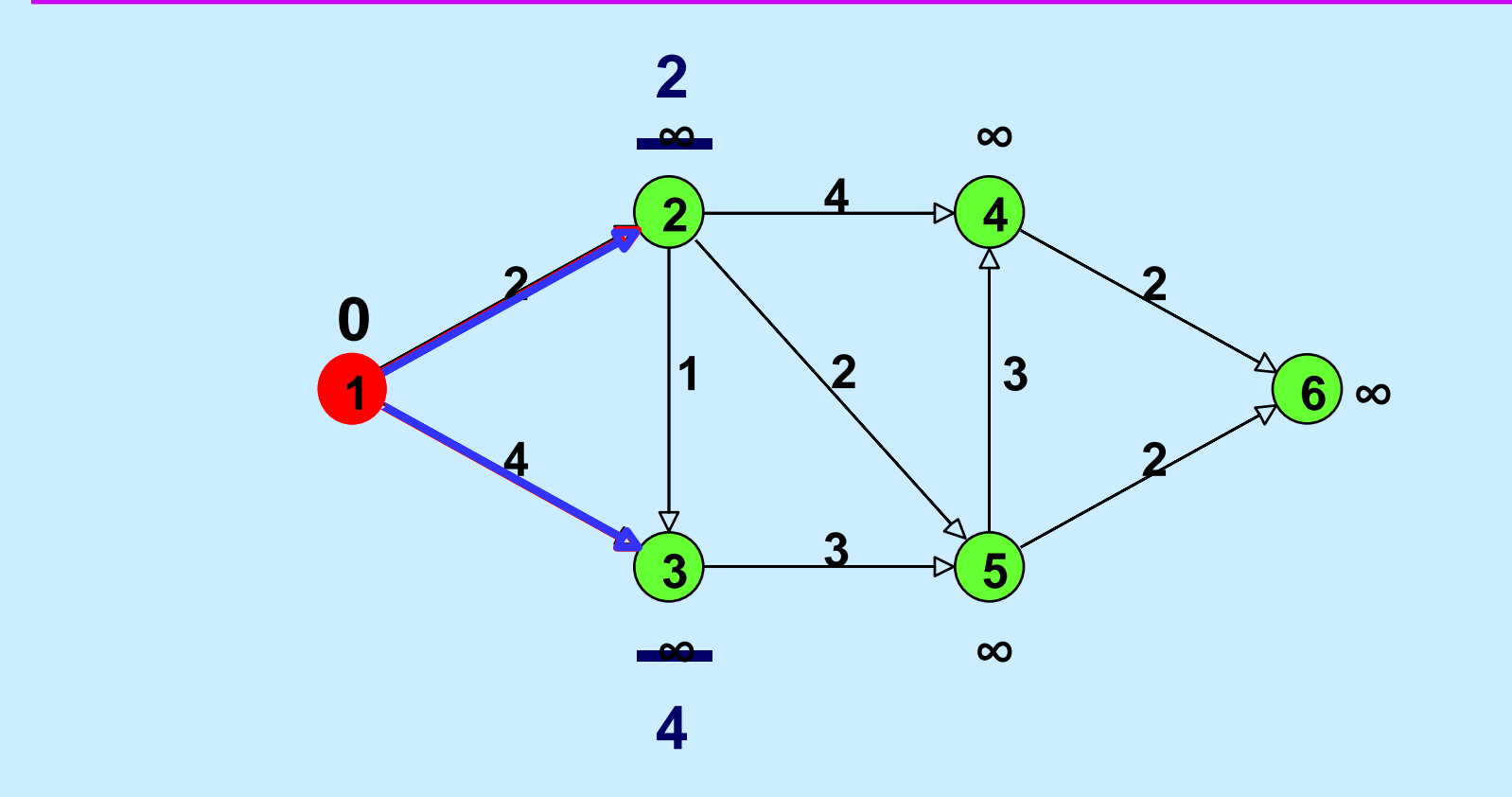

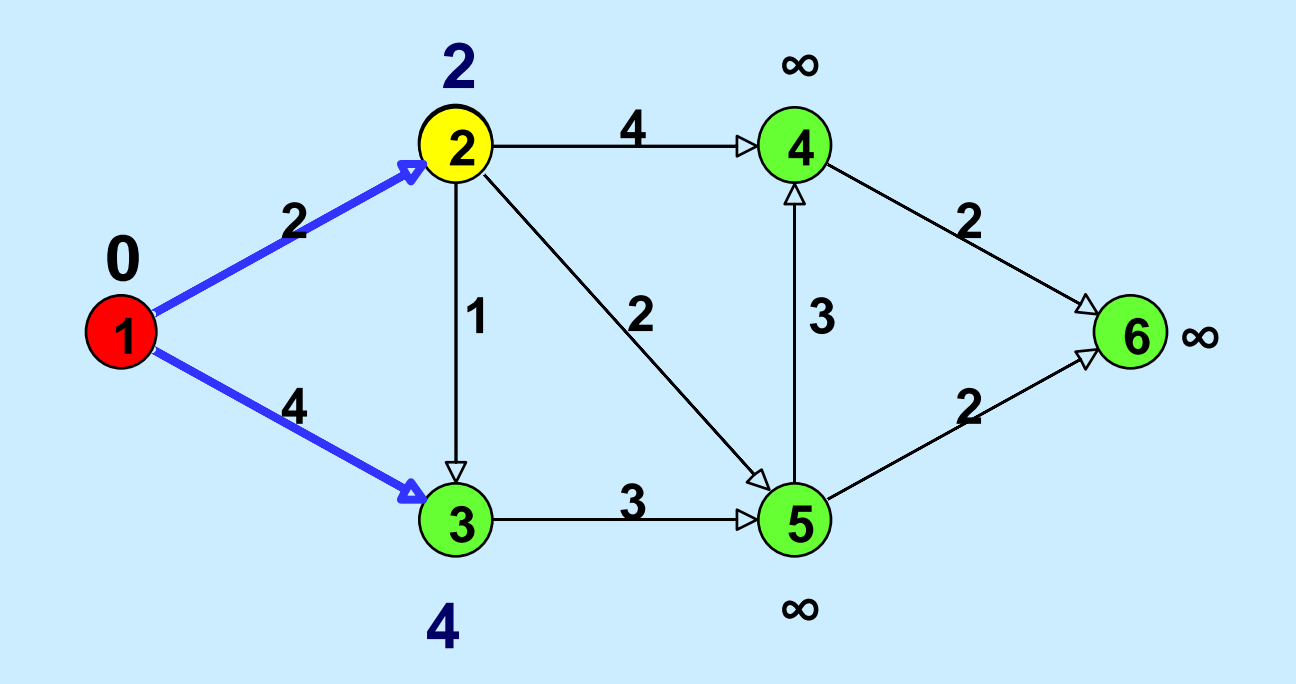

### **Update Step**

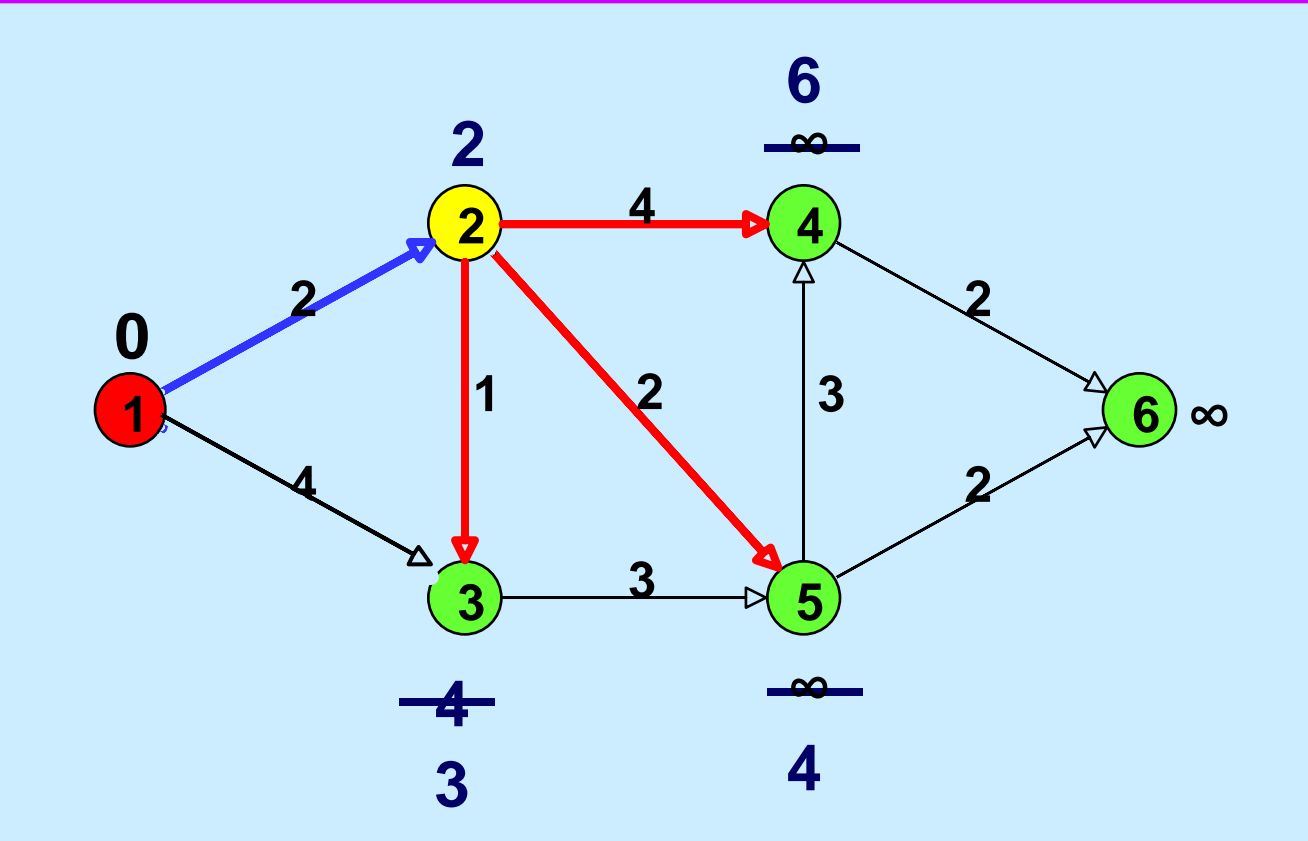

**The predecessor of node 3 is now node 2**

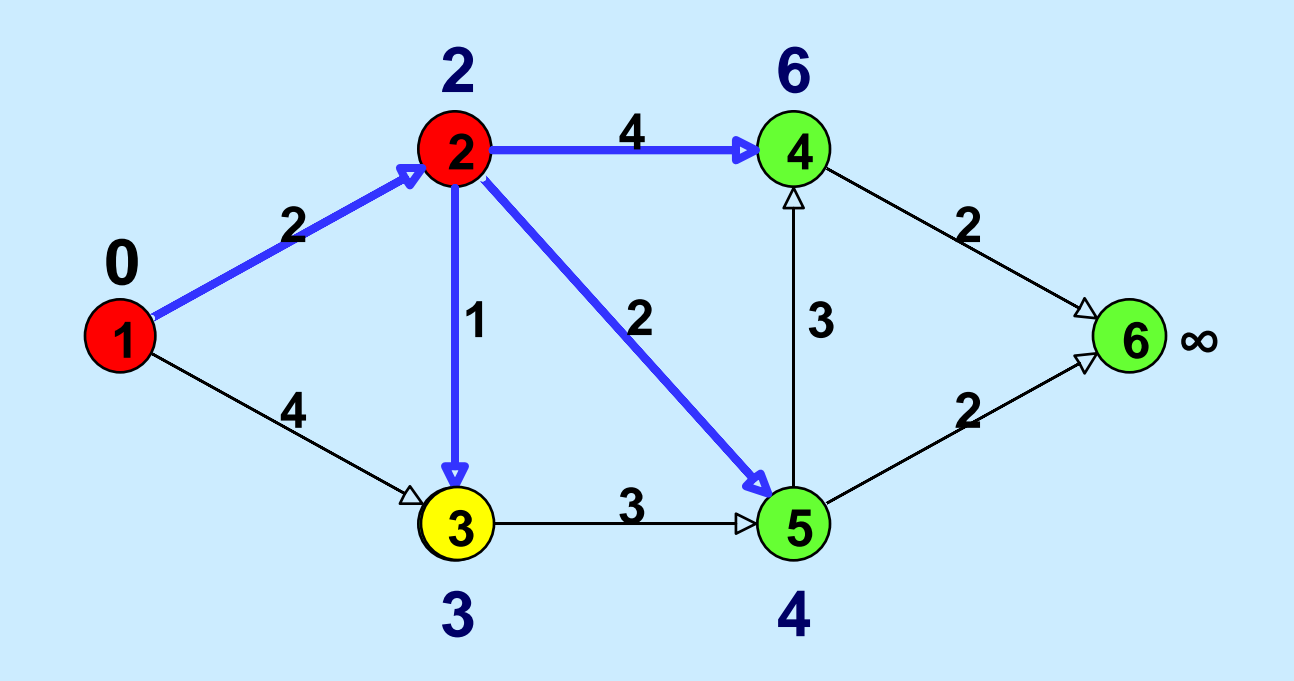

## **Update**

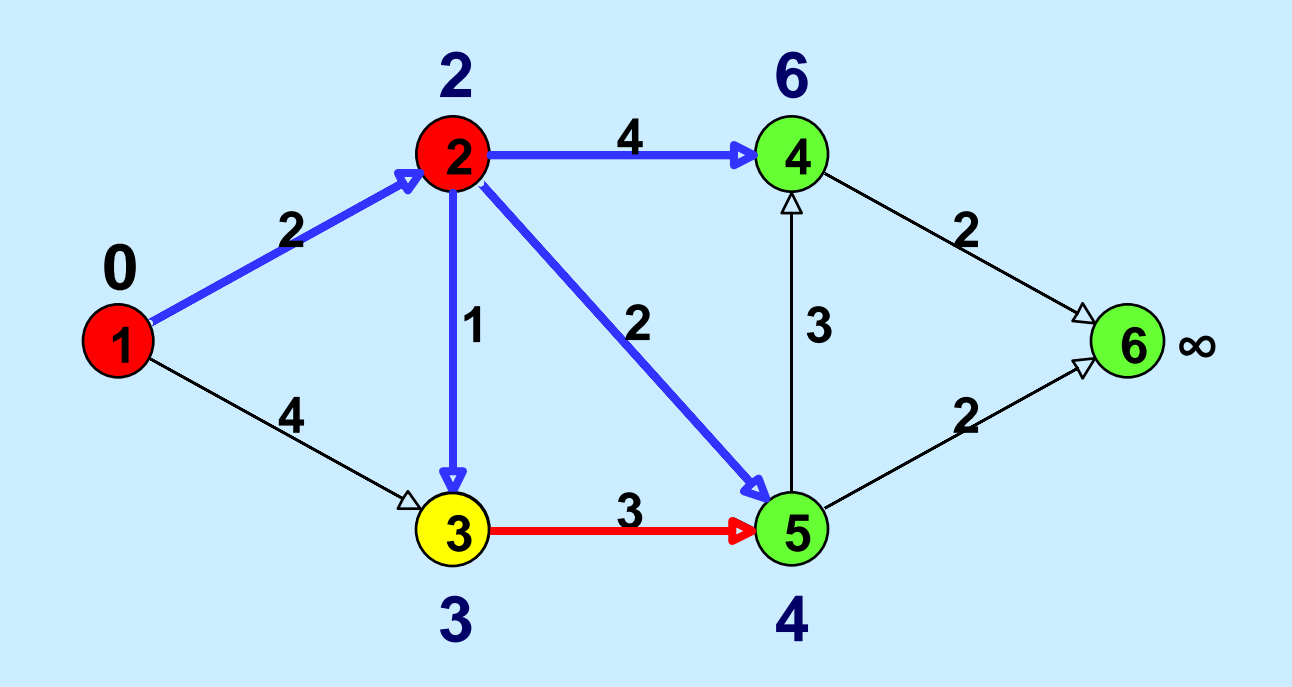

### **d(5) is not changed.**

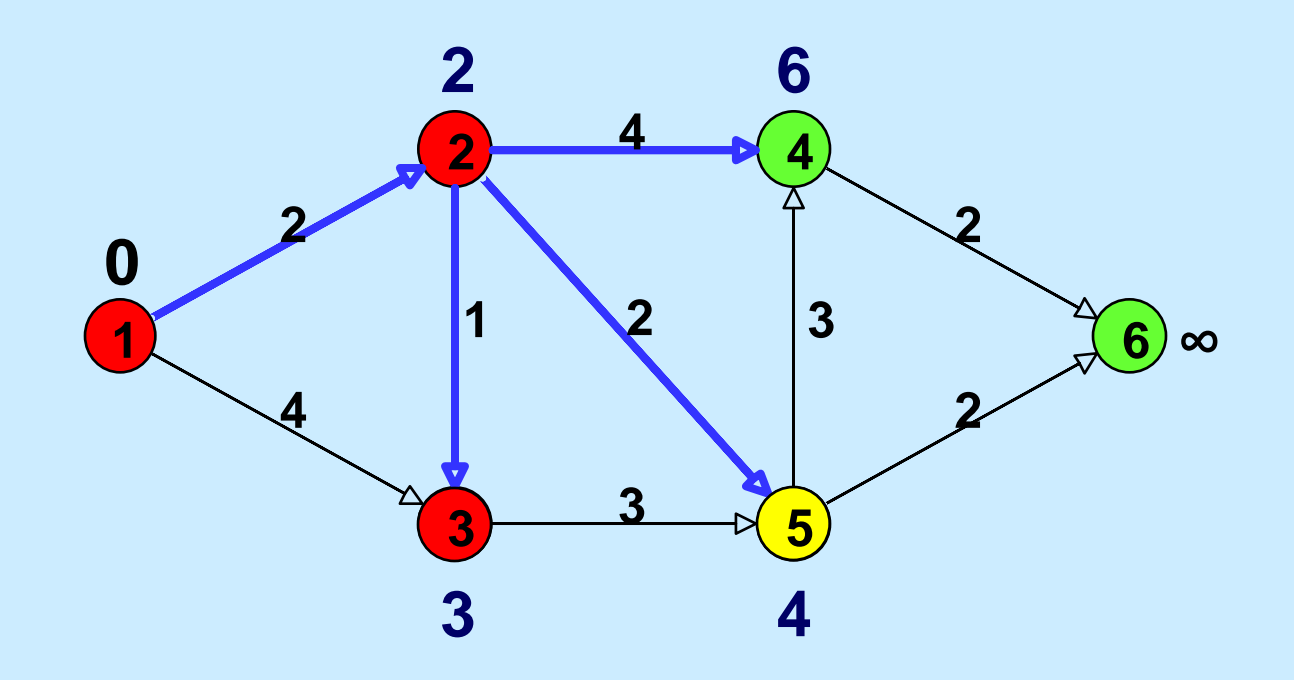

## **Update**

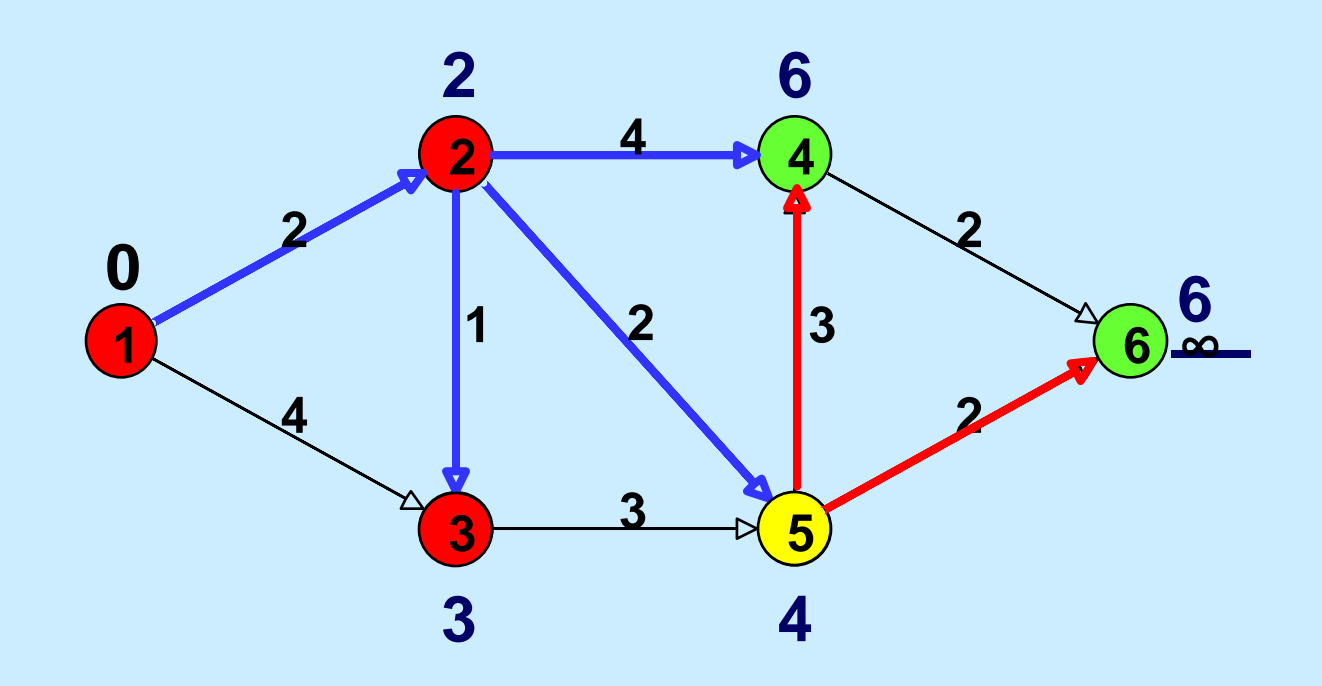

### **d(4) is not changed**

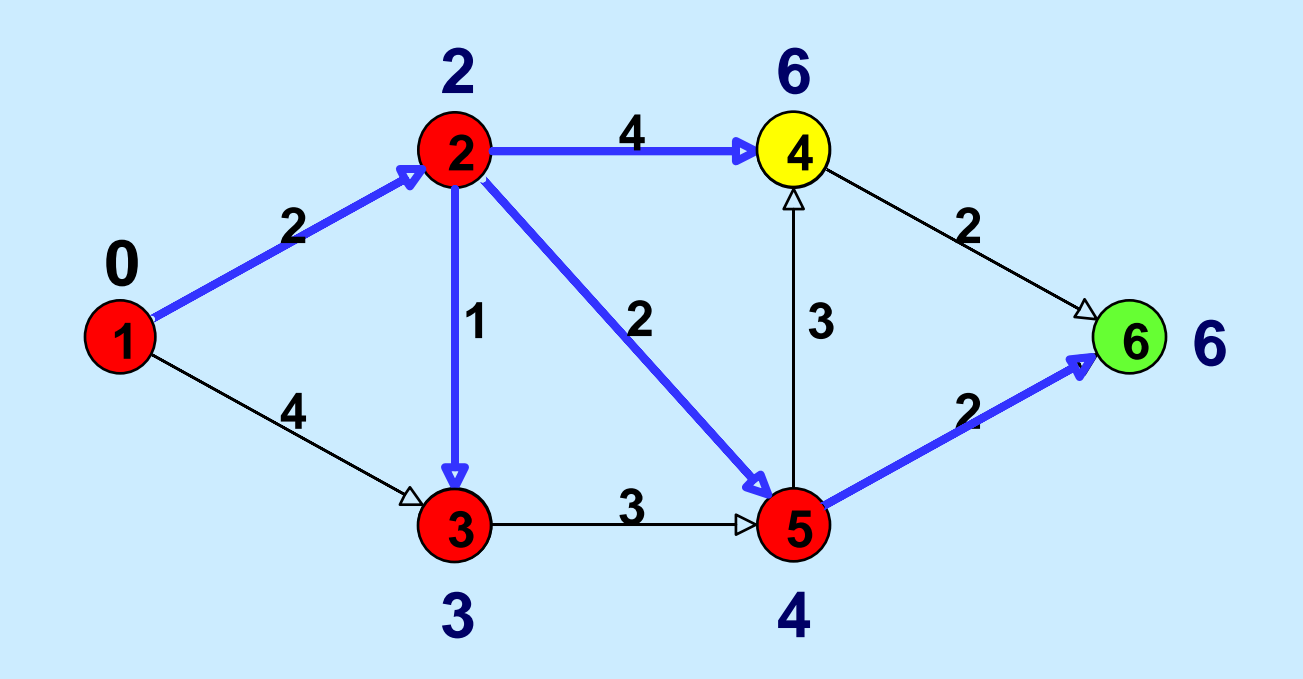

## **Update**

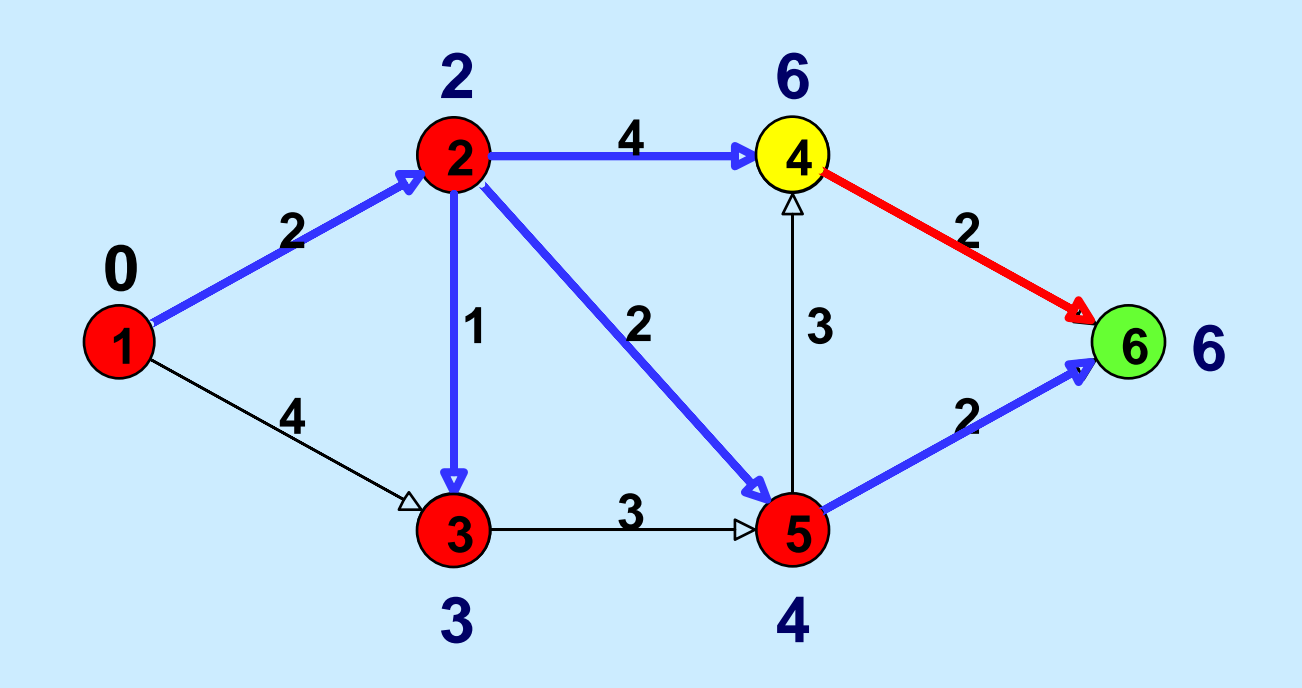

### **d(6) is not updated**

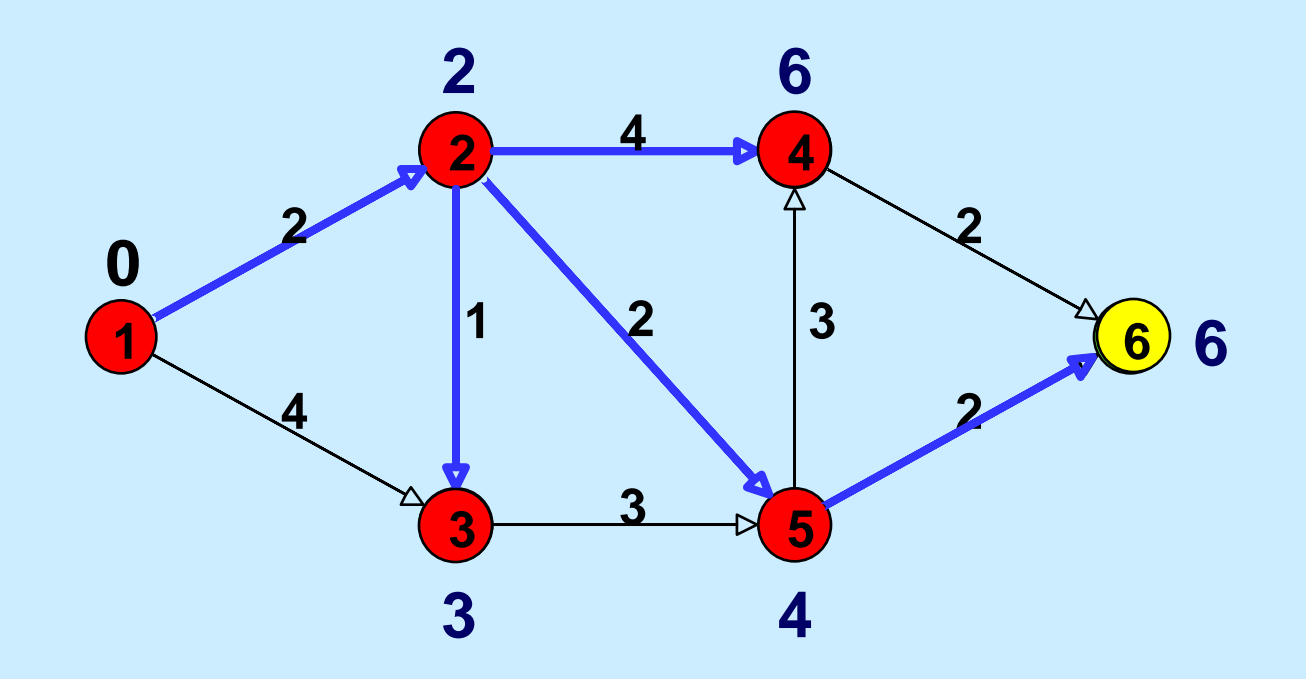

#### **There is nothing to update**

## **End of Algorithm**

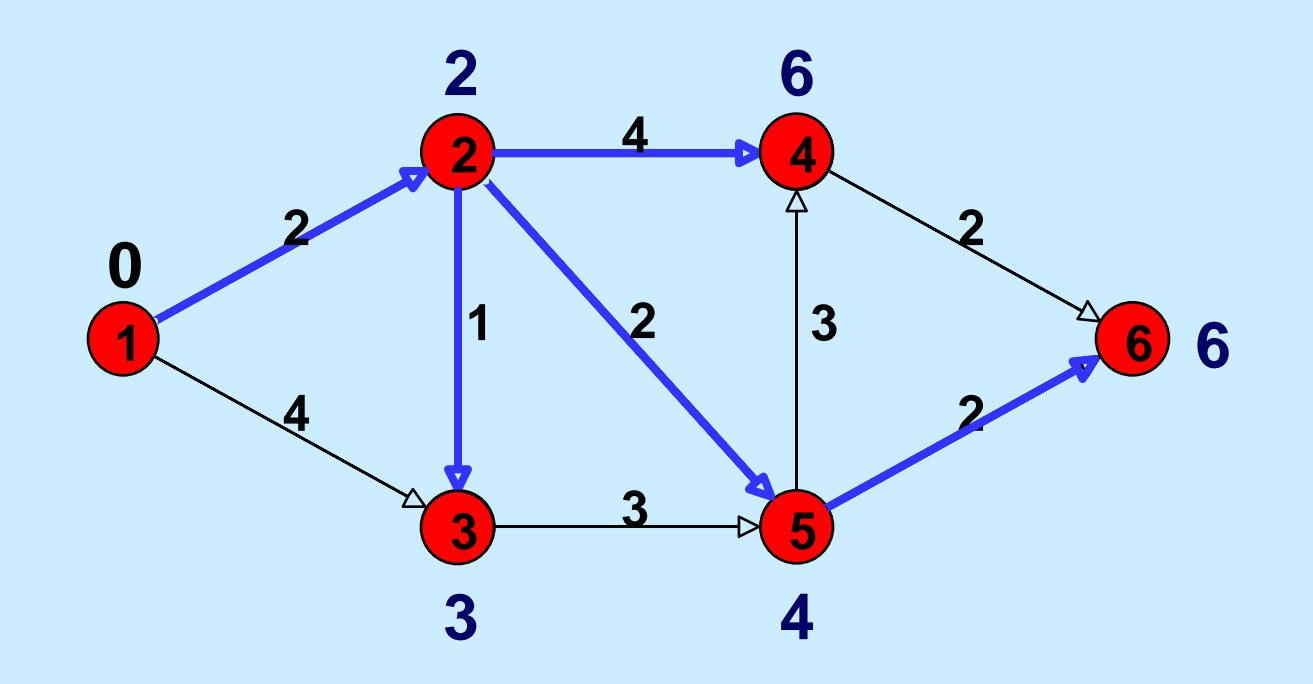

**All nodes are now permanent The predecessors form a tree The shortest path from node 1 to node 6 can be found by tracing back predecessors**

15.082J / 6.855J / ESD.78J Network Optimization Fall 2010

For information about citing these materials or our Terms of Use, visit: <http://ocw.mit.edu/terms>.